# Deploying Tungsten Fabric on Kubernetes via Helm

Fawad Shaikh, Sr. Solutions Architect

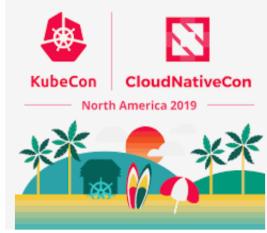

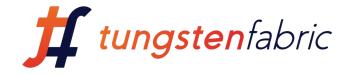

### Agenda

- Tungsten Fabric Architecture Overview
- Tungsten Fabric Kubernetes Support
- What is IBM Cloud Private (ICP)?
- Tungsten Fabric/Contrail integration with ICP
- Demo Deploying Tungsten Fabric on K8s via HELM

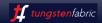

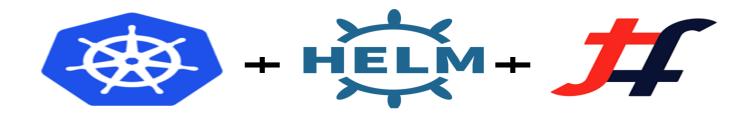

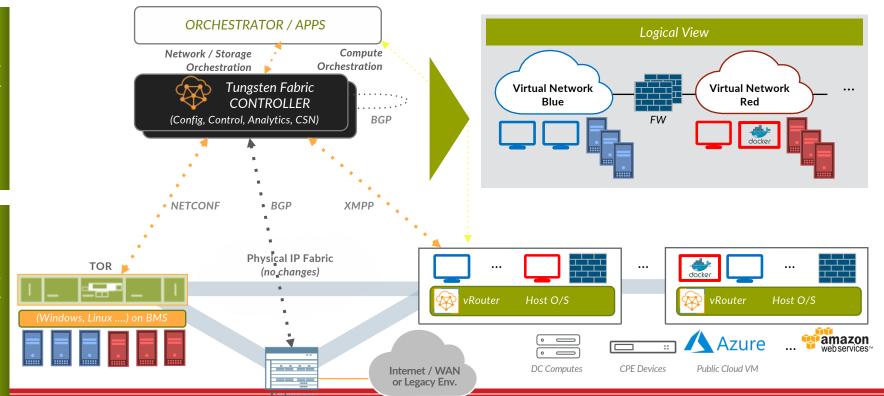

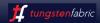

### Visualizing Tungsten Fabric's Operational Effects

LOGICAL

Policy Enforcement)

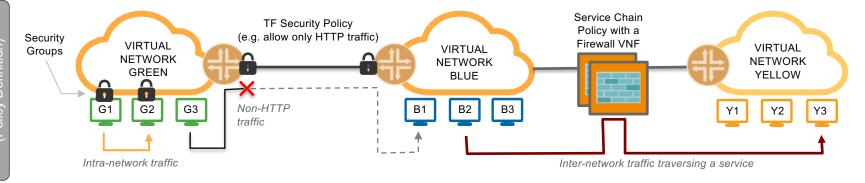

VM and virtualized Network function pool

IP fabric (switch underlay)

Host + Hypervisor

Host + Hypervisor

Host + Hypervisor

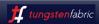

### **Tungsten Fabric Kubernetes Support**

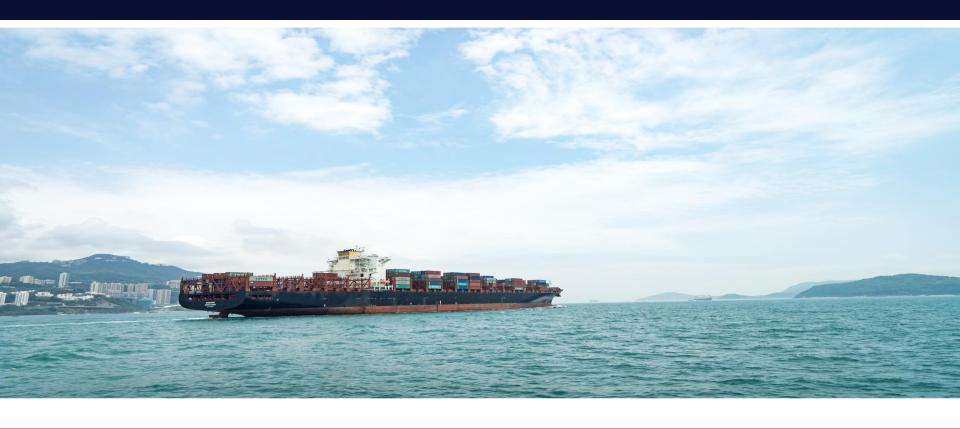

### Tungsten Fabric Integration with k8s

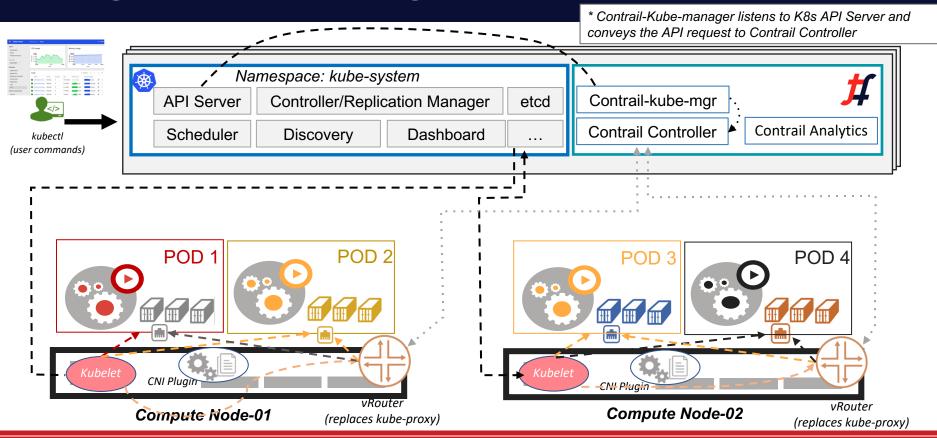

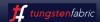

### Tungsten Fabric Evolution to Microservices

- Contrail-Control (5 daemons)
- Contrail-Config (8 daemons)
- Contrail-Analytics (5 daemons)
- Contrail-WebUI (4 daemons)
- Contrail-DB (3 daemons)
- Contrail-vRouter (3 D) + Kernel/DPDK (FP)

Contrail Controller: 2n+1

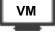

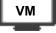

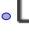

OR

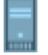

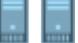

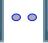

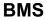

Contrail 1.X/2.X/3.X BMS or VMs base (SDN Controller)

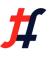

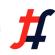

**Contrail 4.X (Containers)** BMS or VMs base (SDN Controller)

Multiple Process running in one Container (FAT Containers)

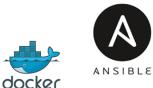

Confia +

Control

**Analytics** 

Kube

**MGR** 

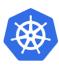

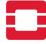

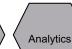

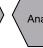

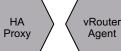

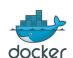

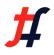

DaemonSet, Ingress Services with Host Networking with choice of run single or multiple containers per PODs

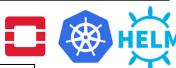

27-30 Containers Images

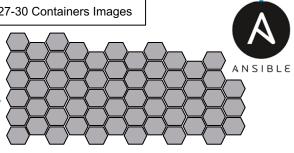

**Contrail 5.X (Containers) Microservices** (SDN Controller)

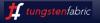

### Levels of Isolation - Multitenancy

#### **DEFAULT CLUSTER MODE**

- This is how Kubernetes networking works today
- Flat subnet where -- Any workload can talk to any other workload

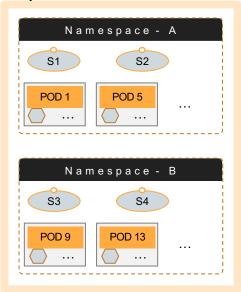

#### NAMESPACE ISOLATION

 In addition to default cluster, operator can add isolation to different namespaces transparent to the developer

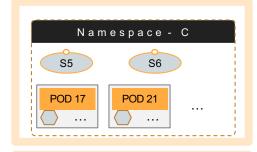

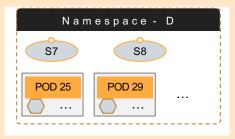

#### **POD / SERVICE ISOLATION**

- In this mode, each POD is isolated from one another
- Note that all three modes can co-exist

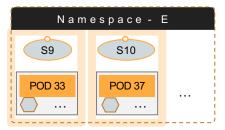

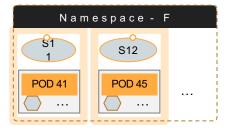

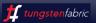

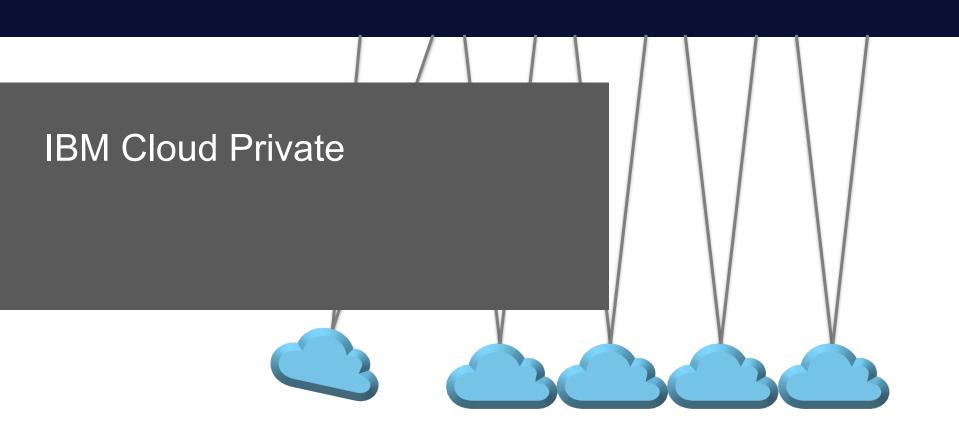

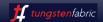

### IBM Cloud Private (ICP)

**Platform** to develop **modern applications** based on **micro-services architectures** behind the enterprise's firewall while **consuming** IBM's catalog of **middleware and software** 

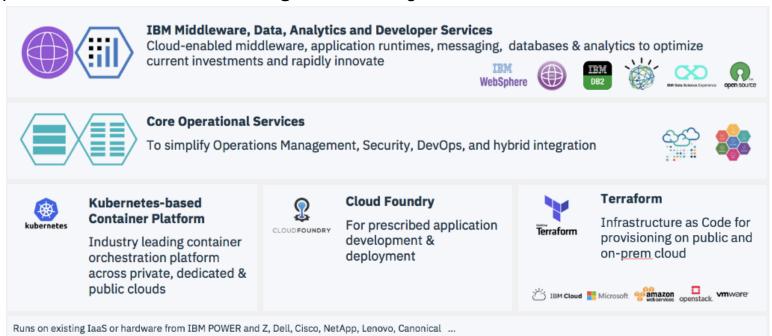

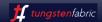

# Private Cloud Market is Growing Compliance, security, support and services

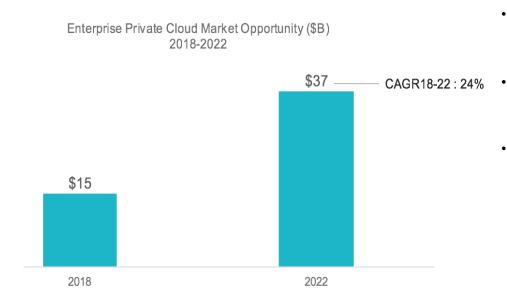

- Private Cloud adoption is growing as enterprises are concerned about compliance, security, support and services
- Enterprises are starting to modernize its core applications as Cloud Native leveraging a microservices architecture and cloud services
- Private Cloud is a step towards achieving a Hybrid and Multi Cloud implementation standardizing the DevOps

Source s: IBM Market Development and Insights

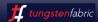

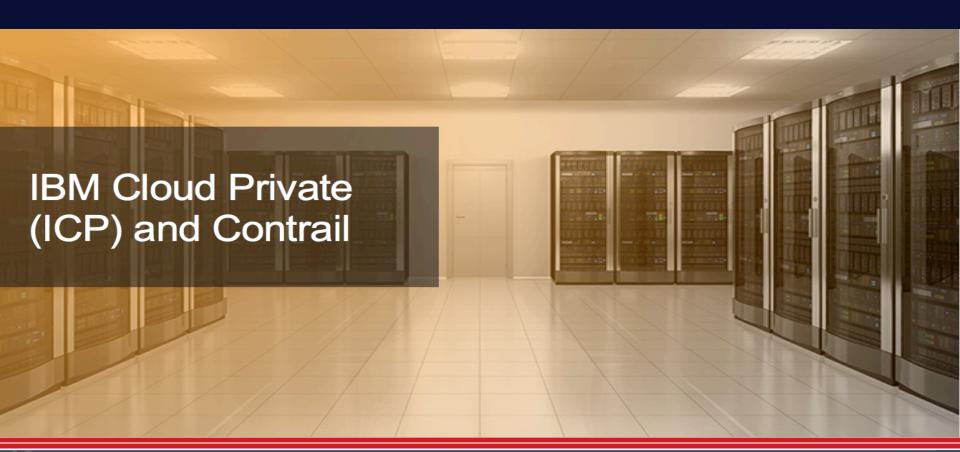

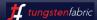

### IBM Cloud Private (ICP)

IBM Cloud Private is a platform to develop modern applications based on micro-services architectures behind the enterprise's firewall while consuming IBM's catalog of middleware and software

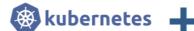

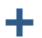

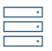

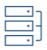

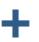

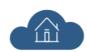

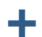

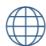

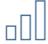

#### Kubernetes-based container platform

Industry-leading container orchestration platform across private. dedicated and hybrid clouds

#### Common services

To simplify hybrid automation, integration, management and developer experience

#### **Cloud Foundry**

For rapid application development and deployment

#### **IBM Middleware, data** and analytics services

Cloud enabled middleware, databases and analytics to leverage and optimize current investments

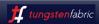

### IBM Cloud Private (ICP) and CONTRAIL

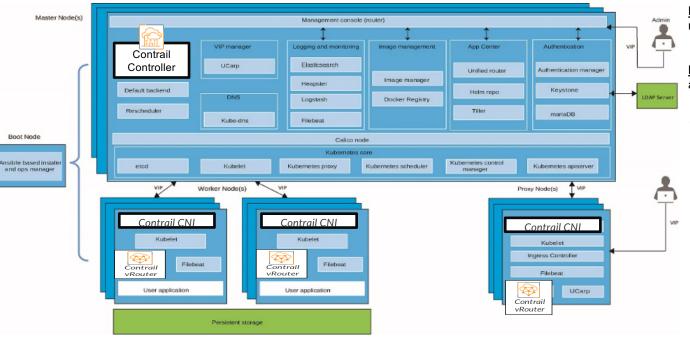

**<u>Boot Node:</u>** Used for running Only one boot node is required for any cluster.

<u>Master Node:</u> Provides management services and controls the worker nodes in a cluster.

<u>Worker Node:</u> Provides a containerized environment for running tasks.

<u>Proxy Node:</u> Transmits external request to the services created inside your cluster.

<u>Optional Nodes:</u> Management, Vulnerability Advisor (VA), etcd. ...

### ICP bring up

Step: 1

#### **Physical Infra**

- Install OS on all the host and setup environment
- Install ICP essential software on all the nodes
- Docker
- Go api
- Git
- Kubernetes
- · Helm (on host network)
- Bring up CNI via HELM

Step: 2

#### Platform/Tools/Config

- Maria DB
- AWS S3
- Authentication
- Analytics
- Log Stash
- · ELK stash
- RDBMS
- Identity and access
- Metering
- Etc...

Step: 3

#### **Services**

- Customer applications
- VNF's
- HRC
- Banking applications etc

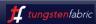

### Nodes

| Role     | CPU         | RAM          | Disk | os        |
|----------|-------------|--------------|------|-----------|
| Master   | 24          | 64           | 500  | RedHat7.5 |
| Proxy    | 24          | 64           | 256  | RedHat7.5 |
| Compute1 | 24          | 64           | 256  | RedHat7.5 |
| Compute2 | 24          | 64           | 256  | RedHat7.5 |
| Role     | IP          | GW           |      |           |
| Master   | 10.11.10.90 | 10.11.10.254 |      |           |
| Proxy    | 10.11.10.91 | 10.11.10.254 |      |           |
| Compute1 | 10.11.10.92 | 10.11.10.254 |      |           |
| Compute2 | 10.11.10.93 | 10.11.10.254 |      |           |

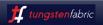

### Use Case: Kubernetes Security and Networking

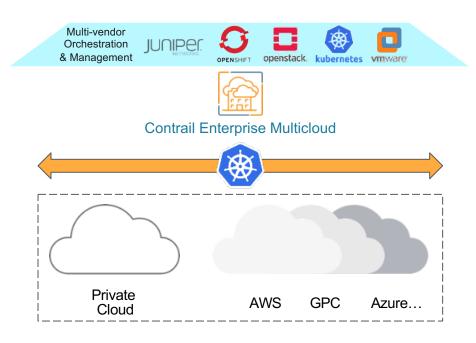

#### **Implement Kubernetes**

- Control and security for Kubernetes is particularly painful
- Isolate K8s Pods/containers to provide segmentation and security
- Enhance K8s networking service to provide high performance connectivity
- Apply and re-use policies from any environments including K8s
- Support multiple K8s deployment types - K8s on BMS, OpenStack, Public Clouds

One platform to connect, secure, and monitor Kubernetes environment

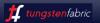

### IBM Cloud Private Competitor Landscape

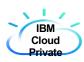

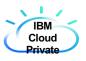

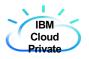

SDN

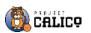

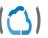

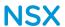

**INFRASTRUCUTRE** 

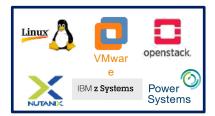

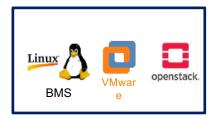

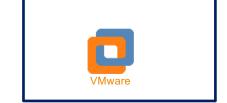

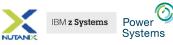

VTEP through QFX

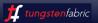

### IBM Cloud Private Landscape

|                    | CALICO CALICO                               | (C))<br>CONTRAIL                                                                                                   |
|--------------------|---------------------------------------------|----------------------------------------------------------------------------------------------------|
| Open Source        | Project CALICO                              | <b>#</b> tungstenfabric                                                                                            |
| Multitenancy       | Packet filters implemented in Linux bridges | Each tenant has its own VRF                                                                                        |
| DDI Services       | Only DHCP on OpenStack                      | Fully supported                                                                                                    |
| Security Policies  | Packet filters implemented in Linux bridges | Supports Network Policy enforcement extending the label based firewall policy to OpenStack, VMWare, and Bare Metal |
| Analytics          |                                             | RT visibility, alerts and overlay/underlay correlation                                                             |
| Service Chaining   |                                             | NG-FW with vSRX                                                                                                    |
| Fabric Management  |                                             | Data Center and Gateways                                                                                           |
| UI                 |                                             | Contrail Command                                                                                                   |
| Bare Metal support |                                             | Contrail                                                                                                    |

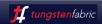

### Deploying Tungsten Fabric on K8s via HELM

## <u>Demo</u>

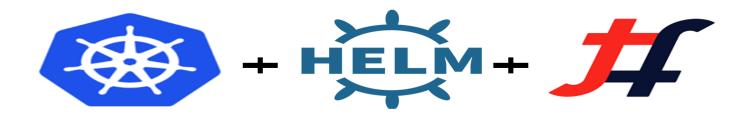

### Topology

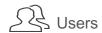

Helm for Deploying Tungsten Fabric and Applications

- 1. Scale up/out
- Version control
- 3. Upgrade

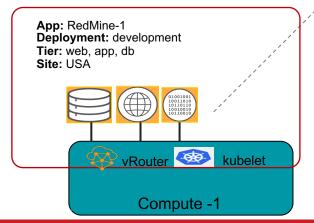

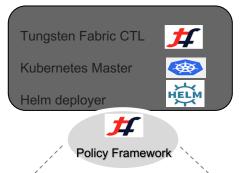

#### 5 step build out

- Install Kubernetes
- 2. Install Helm
- 3. Deploy Tungsten-CNI via Helm
- 4. Deploy Tungsten-Web-UI via Helm
- 5. Deploy Applications via Helm

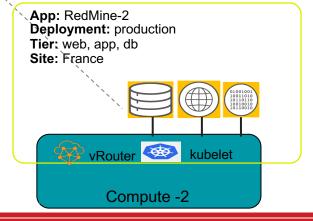

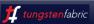

### Try Tungsten Fabric

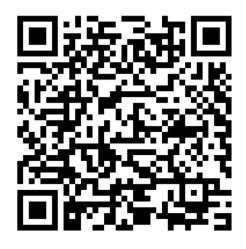

https://tungstenfabric.github.io/website/Tungsten-Fabric-15-minute-deployment-with-k8s-on-AWS.html

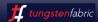

# Thank You

### IBM Cloud Private and Kubernetes Service

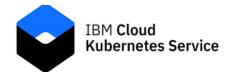

Public Private

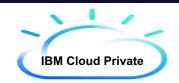

Managed Kubernetes Service from IBM Cloud

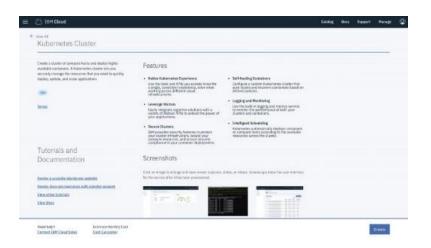

Application platform to build, deploy and manage cloud native applications on-premises

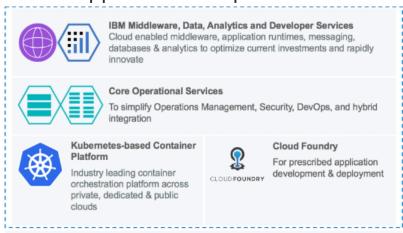

Runs on existing laaS: VMware, OpenStack, Power, LinuxOne, ...

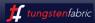

### **Pod Creation**

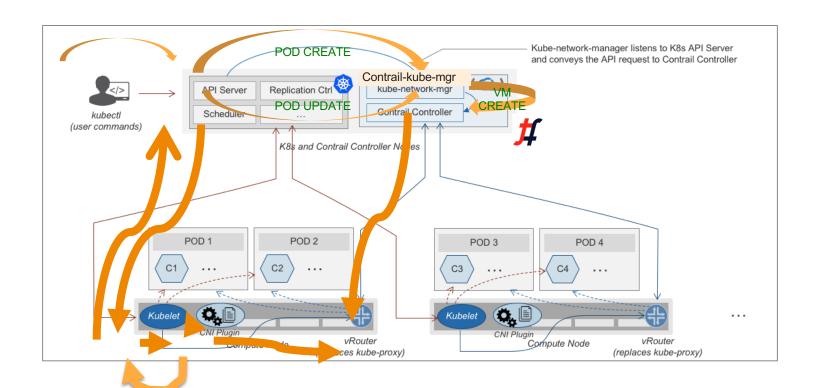

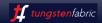